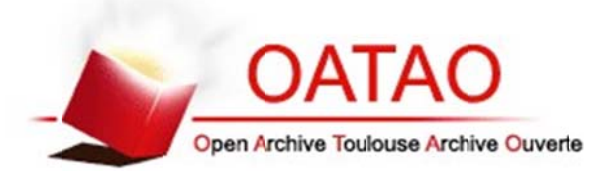

This is a publisher-deposited version published in: http://oatao.univ-toulouse.fr/ Eprints ID: 278

milar papers at **core.ac.uk** 

To cite this document: APVRILLE Ludovic, SAQUI-SANNES Pierre (de). Un environnement formel d'assistance à la modélisation de protocoles. In: *NOTERE 2008 : 8ème Conférence Internationale sur les NOuvelles TEchnologies de la REpartition, 23-27 June 2008, Lyon, France.* 

Any correspondence concerning this service should be sent to the repository administrator: staff-oatao@inp-toulouse.fr

# **Un environnement formel d'assistance à la modélisation de protocoles**

Ludovic Apvrille Institut TELECOM, TELECOM ParisTech, LTCI CNRS 2229 route des crêtes, B.P.193 F-06904, Sophia-Antipolis Cedex, France ludovic.apvrille@telecom-paristech.fr

## **ABSTRACT**

Les outils UML applicables en conception de protocoles n'intègrent généralement aucun logiciel d'assistance à la mise en œuvre d'une méthodologie adaptée. Ce constat s'appliquait jusqu'ici au profil UML TURTLE (Timed UML and RT-LOTOS Environment) supporté par l'outil TTool. Cet article décrit l'introduction dans TTool d'un assistant méthodologique basé en particulier sur des "patterns" largement acceptés. L'article focalise la discussion sur les diagrammes d'analyse que TTool utilise pour générer automatiquement les diagrammes de on
eption. L'outil TTool étendu trouve une appli
ation dire
te dans l'ingénierie des proto
oles, et notamment son enseignement. La démar
he proposée peut s'appliquer à d'autres langages de modélisation et pro
essus guidés par les as d'utilisation.

#### **Categories and Subject Descriptors**

H.4 [Information Systems Applications]: Miscellaneous; D.2.11 [Software Engineering]: Software Architectures-Data abstraction, Domain-specific architectures, Information hiding, Languages (e.g., description, interconnection, definition), Patterns (e.g., client/server, pipeline, blackboard)

## **General Terms**

Languages

#### **Keywords**

Modélisation ob jets, patrons, proto
oles, te
hniques de description formelle, vérification formelle

## **1. INTRODUCTION**

La complexité des systèmes répartis justifie le recours à des langages de modélisation supportés par des outils de vérification formelle. La définition de profils UML temps réel adossés à des méthodes formelles [?] répond à ce besoin en

*NOTERE'08* June 23-27, 2008, Lyon, France

Pierre de Saqui-Sannes Université de Toulouse, ISAE, LAAS-CNRS 10 avenue Edouard Belin, B.P. 54032 31055 Toulouse Cedex 4, France pdss@isae.fr

dotant la notation UML de l'OMG [11] d'une sémantique formelle et d'outils permettant de valider une architecture de communication. Un de ces profils UML temps réel est TURTLE (Timed UML and RT-LOTOS Environment) introduit en  $[3]$  et étendu en  $[4]$ .

Le profil TURTLE est maintenant stabilisé en termes de syntaxe et de sémantique. A ontrario, le volet méthodologique mérite d'être approfondi. En parti
ulier, le lien entre une méthodologie exposée in extenso [?] ou sur des exemples d'une part, et l'outil  $Open\ Source\ TTool$  [9] qui supporte le profil d'autre part, reste à établir.

C'est pourquoi le présent arti
le jette les bases du développement d'un assistant méthodologique à intégrer à TTool. A titre de omparaison, et assistant sera débrayable par la personne qui modélise en TURTLE, à l'instar du GPS installé sur nombre de voitures. Il ne remettra par ailleurs pas en ause le fait que tous les diagrammes TURTLE ont une sémantique formelle et que l'environnement TTool est fortement, mais pas ex
lusivement, orienté vers les phases amont du cycle de développement et la vérification formelle d'exigen
es temporelles.

L'arti
le propose de démarrer l'assistan
e méthodologique en phase d'analyse. Cela passe par une meilleure ompréhension des trois diagrammes UML 2.1 que sont les diagrammes de as d'utilisation (UCD), les diagrammes de vue globale (IOD) et les diagrammes de séquences (SD). En effet, si les UCD et SD sont relativement bien onnus, il n'en va pas de même des IOD, en dépit de l'intérêt de es derniers lorsqu'il s'agit de stru
turer (sous forme d'organigrammes) les s
énarii qui do
umentent les as d'utilisation. Une première ontribution de l'arti
le réside dans la proposition de patrons (patterns en anglais) qui accouplent UCD et IOD sur une base formelle. La deuxième ontribution se situe dans l'instanciation de ces patrons à la conception de protocoles. Enfin, la troisième contribution se place sur le terrain de l'outillage : un assistant méthodologique est (partiellement) implanté dans TTool et l'arti
le dé
rit sa mise en oeuvre sur un protocole issu du projet européen Mastro.

L'article est structuré de la manière suivante. La section 2 passe en revue des travaux du domaine. La se
tion 3 présente le profil TURTLE en ciblant les diagrammes d'analyse utilisés dans la suite de l'arti
le. La se
tion 4 propose des patterns accouplant UCD et IOD. La section 5 spécialise la proposition vers les protocoles. La section 6 présente une étude de as réalisée ave la première version de l'outil TTool étendue. La section 7 conclut l'article et annonce les travaux à venir.

Permission to make digital or hard copies of all or part of this work for personal or classroom use is granted without fee provided that copies are not made or distributed for profit or commercial advantage and that copies bear this notice and the full citation on the first page. To copy otherwise, to republish, to post on servers or to redistribute to lists, requires prior specific permission and/or a fee.

Copyright 200X ACM X-XXXXX-XX-X/XX/XX ...\$5.00.

## **2. TRAVAUX CONNEXES**

### **2.1 Patterns prouvés**

Dans le sillage de l'ouvrage fondateur de Gamma [7], de nombreux auteurs ont proposé des patterns d'analyse ou de conception dédiés à un domaine d'application particulier. Ainsi, Douglass [6] et Rising [12] ont respectivement adressé les systèmes temps réel et le logiciel de communication. Aujourd'hui, l'idée de partager sous forme de pattern des artéfacts largement adoptés par une communauté de praticiens, ne se suffit plus à elle-même. Plusieurs auteurs expriment le besoin de formaliser les patterns et proposent d'adosser un travail sur les patterns à une méthode formelle. Ainsi, [8] associe patterns et logique temporelle. [10] intègre les patterns dans une démarche de "correct par construction" à base du langage B.

## **2.2 Introduction d'un assistant dans un outil**

## **3. LE PROFIL UML TURTLE**

### **3.1 Vue d'ensemble du profil**

Comme le suggère l'acronyme TURTLE (Timed UML and RT-LOTOS Environment), le profil UML temps réel TURTLE est adossé à l'algèbre de pro
essus temporisée RT-LOTOS [5]. Sa sémantique est donnée par traduction vers RT-LOTOS. L'asso
iation à l'outil TTool (TURTLE Toolkit supportant le profil [9]) de l'outil de vérification formelle RTL (supportant RT-LOTOS) fait de TURTLE un langage de modélisation particulièrement adapté à la vérification d'exigences temporelles. Un générateur de code Java ouvre des perspectives vers le prototypage d'appli
ations réparties.

Supportant les diagrammes d'exigen
es étendus par des hronogrammes aptes à représenter des exigen
es temporelles, TTool permet de traiter les exigen
es avant d'entamer la phase d'analyse. Cellei démarre lassiquement par un diagramme de as d'utilisation qui dénit le périmètre du système à modéliser, isole les acteurs et identifie les grandes fonctionnalités que le système doit offrir. Les cas d'utilisation représentatifs de es fon
tionnalités sont do
umentés par des s
enarii représentés à l'aide de diagrammes de séquen
es <sup>1</sup> (voir la Figure 8 pour un exemple de SD). Là interviennent les IOD <sup>-</sup> qui permettent de structurer les SD sous forme d'organigramme. Généralement, une première famille de scenarii est réalisé fin de mettre en évidence les intera
tions a
teurs-système. Dans un deuxième temps, une itération méthodologique supplémentaire permet d'é
later les premier scenarii et de faire apparaître la structure interne du système. Cette analyse fon
tionnelle assistée au besoin d'une re
her
he des ob jets - par exemple par la traditionnelle méthode des mots dans le texte - débou
he ensuite sur une on
eption ob jets.

La définition de l'architecture statique du système repose sur un diagramme de lasses/ob jets TURTLE qui étend eux d'UML 2.1 pour formaliser le type de relation entre ob jets (parallélisme, syn
hronisation, préemption) et autoriser es mêmes ob jets à ommuniquer par rendez-vous. Les omportements des objets sont exprimés par des diagrammes d'activités qui, outre les actions de synchronisation par rendezvous, offrent des opérateurs temporels aptes à exprimer des

délais fixes et des intervalles temporels, mais aussi de limiter temporellement les offres de rendez-vous. La définition de diagrammes d'activités rend le modèle TURTLE exécutable. Une dernière étape consiste enfin à effectuer un déploiement du système à l'aide de diagrammes de déploiement TURTLE.

Le principe de TURTLE est de fournir une sémantique formelle à des ensembles de diagrammes TURTLE. Ainsi, une analyse TURTLE (i.e. un IOD prin
ipal et tout e qui est lié depuis et IOD), une on
eption TURTLE (i.e. un diagramme de lasses et un ensemble de diagrammes d'a
tivités) ou enfin un diagramme de déploiement possèdent une sémantique formellement dénie en (RT-)LOTOS (le RT s'applique si le système utilise des opérateurs temporels). L'outil TTool sait effectuer cette traduction automatique, et invoquer les outils de vérification formelle sous-jacents  $(RTL [2], CADP [1]).$  Une interface conviviale permet ainsi de onfronter les diagrammes aux exigen
es temporelles.

La suite de cet article focalise la discussion sur les deux premiers diagrammes d'analyse, à savoir les diagrammes de as d'utilisation et les IOD.

### **3.2 Diagrammes de cas d'utilisation**

Un diagramme de cas d'utilisation met en évidence le système à modéliser sous la forme de fonctions et son interface avec l'environnement extérieur représenté par des acteurs (
f. la Figure 1).

- Une frontière représentée sous la forme d'un re
tangle délimite lairement les a
teurs des fon
tions.
- Les fonctions peuvent être mises en relation d'inclusion  $(<$  include >>), d'extension  $(<$  extend >>, l'extension est en général dénie par rapport à un point d'extension), ou de spé
ialisation (
onne
teur UML pour modéliser l'héritage). L'in
lusion permet de modéliser des sous-fon
tions d'une fon
tion ; l'extension permet de modéliser les fon
tions optionnelles d'une fon
tion de plus haut niveau.
- Les acteurs peuvent être mis en relation avec des fonctions ave lesquelles ils inter-agissent.

## **3.3 IOD**

Un diagramme IOD s'apparente à un diagramme d'activités UML (un organigramme, en fait) dont les actions seraient rempla
ées par des référen
es à des diagrammes de séquen
es ou à d'autres IOD. Notons que depuis un diagramme de séquen
es, il n'est pas possible de référen
er un IOD.

Ces organigrammes sont onstitués de noeuds (
hoix, séquen
e, parallélisme). TURTLE a joute un noeud de préemption à ces IODs afin d'autoriser la préemption d'une branche d'un IOD par une bran
he d'un IOD. Un exemple d'IOD est donné à la Figure 4. Cet IOD met en éviden
e des référen
es vers d'autres IODs (par exemple, Conne
tion setup est une référen
e vers un IOD), des hoix entre IODs (le losange), et un opérateur de préemption (la barre horizontale ave le symbole [> à son extrémité droite) qui permet de spé
i fier que les IODs Connection release ou Connection broken peuvent à tout moment interrompre la bran
he partant de la gau
he de l'opérateur de préemption.

Finalement, les IODs, bien que relativement mé
onnus et donc peu usités, ont la bonne propriétés de pouvoir structurer entre eux des s
enarii, et don de réduire par là même la

<sup>1.</sup> Sequen
e Diagram, noté SD dans la suite du texte

<sup>2.</sup> Intera
tion Overview Diagram, ou IOD dans la suite du texte

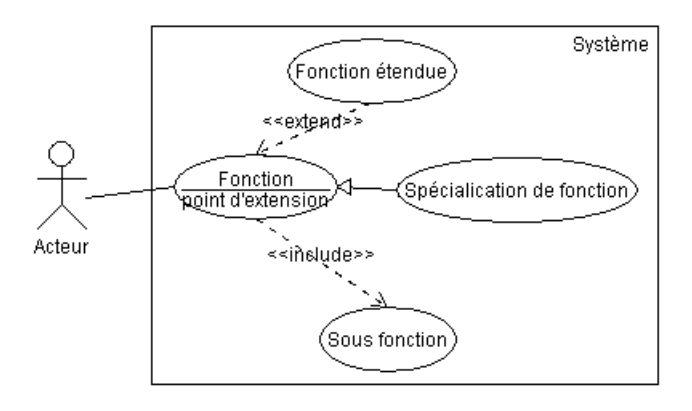

FIG.  $1$  – Exemple d'un diagramme de cas d'utilisation

complexité de ces scenarii. En effet, ces derniers ont comme avantage d'être un guide visuel d'é
hanges d'informations entre instan
es. Les IODs a joutent la possibilité visuelle de pouvoir stru
turer des s
enarios, en omettant la visualisation directe de ces "détails" d'échanges d'information entre instan
es. Malheureusement, En UML, ertains opérateurs d'IODs ont la même sémantique que eux d'opérateurs de s
énario, e qui implique que le modeleur a la possibilité de faire figurer certaines informations soit au niveau de l'IOD, soit au niveau de scénario, ce qui casse un peu ce modèle dual structure / comportement. En TURTLE, nous avons limités ertains de es possibilités en rendant obligatoire l'emploi d'un opérateur d'IOD ou de Sd pour une sémantique données (par exemple, les référen
es des s
énarios ont été supprimées des s
énarios, mais sont onservées au niveau des IODs). Nous avons par ontre gardé l'opérateur d'alternative aux deux niveaux de modélisation (IOD et SD).

## **4. UNE MÉTHODOLOGIE BASÉE SUR LES PATRONS**

## **4.1 Approche générale**

L'appro
he que nous proposons dans et arti
le se base sur la notion de patrons UML formellement dénis. Chaque patron P est onstitué de deux diagrammes qui servent de anevas à l'utilisateur du patron. Un patron est onstitué d'un UCD et d'un IOD (appelé IODh pour IOD de haut niveau):  $P = (UCD, IODh)$ , et possède les règles suivantes :

- A toute fonction de haut niveau de l'UCD c'est à dire à toute fon
tion non in
luse dans une autre - et à toute fon
tion optionnelle est asso
iée au moins une référen
e vers un IOD dans l'IODh qui porte le nom de cette fonction.
- Un utilisateur de l'UCD a le droit d'a jouter des sousfon
tions à des fon
tions déjà présentes. A partir de ces nouvelles fonctions, il peut spécialiser ces fonctions (héritage), a jouter des fonctions optionnelles, etc. Comme l'IODh n'est pas modiable par l'utilisateur, il n'est pas possible de donner une orrespondan
e à es nouvelles fon
tions dans l'IODh, que e soit sous forme de référen
e à un IOD, ou sous forme de référence à un diagramme de séquences. Ainsi, Ces ajouts de fon
tions sont représentées uniquement au travers de référen
es vers des sous-IODs (ou SDs) de IODh.
- Dans l'IODh, les références vers des IODs correspondant à des fon
tions de haut niveau doivent être obligatoirement omplété i.e. un diagramme IOD doit être fourni. En ce qui concerne les autres références à des IODs de l'IODh, cette procédure est facultative, c'est à dire qu'ils peuvent être laissés vides.
- L'IODh ne peut être modié par l'utilisateur, sauf au niveau des noeuds de type 
hoix dont les gardes peuvent, si elles sont laissées non renseignées par le patron - 'est à dire que le patron possède des hoix non déterministes - être renseignées selon ce qu'autorise la syntaxe TURTLE.

Ces patrons ont vocation à être utilisés comme suit (voir la Figure 2) :

- 1. L'utilisateur choisit un patron  $P$  en fonction du type de proto
ole qu'il doit implémenter (mode non onne
té, mode connecté, diffusion de données dans un groupe,  $etc.$ ).
- 2. L'utilisateur peut éventuellement modifier le diagramme de as d'utilisation selon les règles listées plus haut. Pour ela, il est autorisé à utiliser l'opérateur UML  $<< include>>$  et des nouveaux cas d'utilisation liés à es << include >>. Il ne peut en au
un as a jouter des fonctions de haut niveau c'est à dire non liées par un << include >> ave les fon
tions déjà fournies dans le diagramme de as d'utilisation. Dans le as ontraire, les garanties données par notre appro
he et expliquées plus loin - ne sont plus valables.
- 3. Pour haque IOD référen
é dans l'IODh deux possibilités s'offrent à lui : compléter cet IOD ou bien le laisser vide. Le fait de ompléter un IOD veut dire lui donner une sémantique au travers des en
haînements d'autres IODs ou de s
énarios. Les fon
tions a joutées au diagramme de as d'utilisation doivent se retrouver au niveau des IODs référen
ées par l'IODh, soit sous la forme d'un s
énario, soit sous la forme d'un IOD. Notons enfin que la structure générale de l'IODh ne peut pas être modiée par l'utilisateur.
- 4. Une fois que l'utilisateur a terminé de remplir les référen
es qu'il souhaite dans l'IODh, un algorithme - dit  $algorithme de filtrage - est appliqué afin notamment de$ débarrasser l'IODh de référen
es vers des IODs vides, et d'éliminer un éventuel paramétrage des diagrammes de séquen
es référen
és par es IODs (voir plus loin).
- 5. Nos patrons garantissent par construction un certain

nombre de propriétés dis
utées par la suite, et montrées sur des exemples. Bien entendu, des vérifications formelles supplémentaires peuvent être effectuées par génération de ode (RT-)LOTOS.

6. La dernière étape est la génération automatique d'une conception à partir de l'analyse effectuée. Le principe de ette génération automatique n'est pas traitée dans cet article mais peut-être consultée dans [4]. Rappelons que ette génération automatique préserve les propriétés du modèle d'analyse si et seulement si e dernier est implémentable.

## **4.2 Sémantique**

Les patrons que nous proposons possèdent une sémantique formellement dénie par tradu
tion en (RT-)LOTOS. Cette traduction est effectuée en trois étapes :

1. Filtrage

L'IODh est "filtré" selon la procédure suivante. Tout d'abord, les référen
es vers des IODs qui ont été laissées vides sont éliminées de l'IODh, 'est à dire que les onne
teurs menant et partant de es référen
es sont supprimées, et les références elles-même sont supprimées de l'IODh. L'UCD est utilisé par et algorithme de filtrage pour savoir si une référence vers un IOD orrespondant à une fon
tion de haut niveau - ou pas. Si une référen
e orrespondant à une fon
tion de haut niveau a été laissée vide, alors la tradu
tion ne peut avoir lieu.

Une autre pro
édure a lieu à ette étape, que nous ne détaillons dans et arti
le. Elle on
erne le fait que les diagrammes de séquences peuvent être paramétrés. Plus exa
tement, une instan
e par s
enario peut-être paramétrée, 'est à dire qu'elle orrespond en fait à n instan
es, une instan
e étant un élément ommuniquant des s
énarios. Cette paramétrisation est parti
ulièrement utile dans le cas de systèmes de diffusion de données vers  $n$  clients. L'algorithme de filtrage prend en entrée pour haque instan
e paramétrée une valeur d'instantiation et utilise ces valeurs pour instancier autant de fois que né
essaire haque instan
e, et dupliquer les messages arrivant et partant de es instan
es paramétrées.

2. Génération d'une spécification TIF

TIF - TURTLE Intermediate Format - est un format intermediaire formel utilisé par TTool et qui sert de base à la génération de ode RT-LOTOS, LOTOS, UPPAAL et Java. Notre appro
he onfère ainsi à tout ensemble IODs, Diagrammes de séquen
es une sémantique formelle  $[4]$ .

3. Génération d'une spécification (RT-)LOTOS Cette génération est effectuée depuis le format inter-

médiaire en TIF.

Ces tradu
tion formelle onfère par onstru
tion à tout modèle basé sur nos patrons la propriété suivante :

- Propriété 1

Pour toutes les instances des scénarios qui effectuent au moins une a
tion dans haque hemin possible des sous-iods de l'IODh, et si ce chemin est unique (pas de parallélisme), et si les références entre IODs ne omportent de référen
es vers des IODs référen
és par l'IODh, alors la séquence entre des actions effectuées dans des sous IODs en séquence, et pour chaque instance, est garantie par construction.

Par exemple, si l'on considère le patron du mode conne
té - présenté dans la se
tion suivante -, si l'instance cliente effectue des actions dans tous les chemins possibles des sous-iods, alors le patron garantit par onstru
tion que les données ne peuvent être reçues - si ette ré
eption est implantée dans l'iod Data ex
hange - qu'une fois la onnexion établie - si la onnexion est réellement établie dans Conne
tion setup.

La preuve de ette propriété repose notamment sur la sémantique des noeuds des IODs (
hoix, séquen
e, premption), le parallélisme étant ex
lu par hypothèse, et sur les possibilité de référencement de scénario et d'IOD. En effet, de façon assez informelle, si l'on considère deux IODs IOD1 et IOD2 référen
és dans l'IODh, qui sont en séquen
e l'un après l'autre. Si l'on considère une instance instance1 d'un scénario qui effectue au moins une action action1 dans tous les hemins possibles de IOD1 et IOD2. Dans haque hemin possible de l'IOD1, instance1 fait au moins une a
tion action1, et en raison de l'absen
e de parallélisme, et l'absen
e de référen
ement de IOD2 depuis IOD1 (hypothèse), lorsque *instance*1 fera une action *action*2 dans *IOD*2, alors instance1 ne possédera plus aucune action en cours dans IOD1. Donc action2 ne pourra être effectuée qu'après toute a
tion action1.

Notons que la propriété pré
édente reste valable même si les gardes des hoix de l'IOD du patron sont renseignées (et non laissées vides i.e. totalement non déterministes).

Nous avons outume de omparer nos patrons à un GPS de voiture. Les règles d'utilisation des patrons, ainsi que la méthodologie générale présentées i-dessus permettent de donner un guide au modeleur. Ce dernier a la possibilité aussi, s'il ne modifie pas le patron, d'obtenir des propriétés de son modèle qui sont vraies par onstru
tion. A la diéren
e d'un GPS de voiture qui peut recalculer en temps réel un chemin à suivre si la personne dévie du tra jet re
ommandé, notre appro
he ne permet pas de real
uler des propriétés vraies par onstru
tion si le modeleur n'applique pas les règles itées. Par ontre, la sémantique des modèles d'analyse TURTLE reste vraie - si la personne se onforme aux règles syntaxique TURLE - : l'utilisateur pourra toujours effectuer des vérifiations formelles a posteriori sur son modèle.

# **4.3 Outillage supports aux patrons**

L'outil TTool [9] permet la sauvegarde et l'importation de librairies / modèles ontenant des modélisations TTool. C'est sous cette forme que les patrons présentés à la section suivante peuvent être hargés dans TTool puis utilisés. Ainsi, un utilisateur, une fois TTool lan
é, pourra utiliser un patron omme suit :

- 1. il harge le patron orrespondant ;
- 2. il omplète le diagramme de as d'utilisation du patron, omme expliqué dans la méthodologie exposée lors de la section précédente;
- 3. il omplète les diérents IODs obligatoires, et éventuellement ceux facultatifs, en ajoutant à la modélisation TTool les diagrammes globaux d'intera
tions et de séquen
es né
essaires ;
- 4. TTool n'est à ce jour pas capable de vérifier que la personne a respe
té le patron, et a notamment fourni les diagrammes obligatoires. Par contre, TTool vérifie que la syntaxe des diagrammes est correcte, par rapport au méta-modèle TURTLE. Une fois cette vérification syntaxique effectuée, TTool construit une modélisation in-

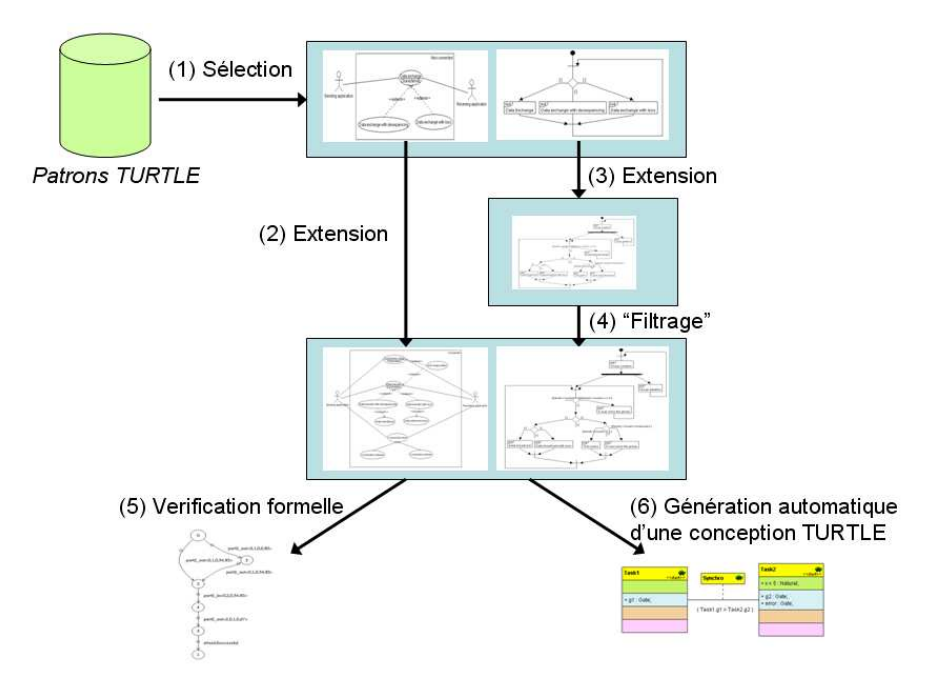

Fig. 2 Méthodologie générale d'utilisation des patrons

terne en format TIF qui tient ompte des diagrammes fournis par l'utilisateur, et qui tient ompte du patron. A partir de e format interne, l'utilisateur a deux possibilités :

- Effectuer de la vérification formelle, par génération de code LOTOS ou RT-LOTOS ; Cette vérification formelle peut-être réalisée directement depuis TTool sans aucune connaissance de ces langages formels, ou des outils de vérification associés.
- Générer automatiquement une premier on
eption, qui tient ompte bien entendu de la modélisation de l'utilisateur, et du patron.

Ainsi, à e jour, l'appro
he générale pré
édemment présentés n'est que partiellement implémentée. Deux points manquent plus parti
ulièrement:

- la vérification que l'utilisateur s'est bien inscrit dans le patron qu'il a hargé dans TTool ;
- la gestion du paramétrage n'est pas en
ore possible. Ainsi, a
tuellement, une solution onsiste à utiliser un modèle comportant un nombre d'utilisateur fixe. Notons que le problème du paramétrage n'est pas un problème lié à l'appro
he par patrons en général, mais un problème lié à la sémantique du profil TURTLE. Par exemple, les diagrammes de conception TURTLE ne sont pas paramétrés. On peut utiliser la notion d'objets, ou instancier dynamiquement des objets dans les on
eptions TURTLE, mais pas paramétrer les lasses, par exemple, exprimer que n lients sont onne
tés à m serveurs.

## **5. PATRONS TURTLE POUR LES PROTO-COLES**

Dans cette section, l'idée n'est pas de faire un catalogue des patrons que nous proposons sous TTool, mais plutôt

de mettre en évidence l'intérêt de ces patrons comme guide méthodologique formel de on
eption de proto
oles et de systèmes distribués.

## **5.1 Patron pour les protocoles en mode connecté**

Ce patron vise l'analyse des proto
oles omportant une phase de onnexion avant tout é
hange de données. Cette phase d'é
hange de données a lieu jusqu'à la fermeture voulue ou non - de la onnexion.

Le patron est onstruit omme suit :

- Son diagramme de as d'utilisation (voir Figure 3) met en évidence trois principales fonctions :
	- 1. l'établissement de la connexion, avec négociation de la qualité de servi
	e (option) ;
	- 2. l'é
	hange de données, qui peut éventuellement 
	omporter des déséquen
	ements et des pertes de données, qui sont alors gérés par le proto
	ole (par exemple Data transfer with loss inclut Data retransmission) ;
	- 3. la fin de la connexion qui peut être soit volontaire, soit due à une rupture de onnexion. L'utilisation d'une relation héritage entre as d'utilisation signifie qu'un des deux IODs correspondant à la terminaison de la onnexion devra ultérieurement être renseigné i.e. être non vide (
	f. les propriétés des patrons).
- Son diagramme global d'interactions comporte lui aussi trois prin
ipales parties :
	- 1. la partie du haut met en éviden
	e le fait que l'ouverture de onnexion se fait ave ou non négo
	iation de servi
	e ;
	- 2. La partie située en bas à gau
	he met en éviden
	e les é
	hanges de données, ave éventuellement renégo
	iation de la qualité de servi
	e en ours de onnexion ;

3. enfin, la partie en bas à droite met en évidence qu'une fois la onnexion établie, elle peut être rompue ou relâ
hée non volontairement. Notons l'opérateur de préemption - à la LOTOS - qui permet de modéliser ela. Cette extension aux diagrammes globaux d'intera
tions UML a été présentée dans [4].

Une première remarque concernant le patron est que les fon
tions in
luses de l'UCD (Data reordering, Data retransmission) ne doivent être implantées sous forme d'IODs et de SDs que si les fon
tions optionnelles les in
luant sont-elles même renseignées. Aussi bien nos patrons que TTool ne font aucune vérification en ce sens, et rien n'interdit d'ailleurs d'aller mettre dans un l'IOD appelé Conne
tion setup un é
hange de données : les noms des fon
tions de l'UCD et des IODs ne sont que des assistants à l'analyse qui laissent libre ours à l'utilisateur, à l'instar d'un GPS de voiture dont les indi
ations sont débrayables.

Une deuxième remarque sur ce patron est relative à la propriété 1 des patrons. Si l'on suppose que nos scénarios comportent une instan
e Server et que ette instan
e Server effectue au moins une action dans chacun des IODs obligatoires, alors, par construction, l'on garantit que les actions effectuées dans Data Exchange, dans Connection broken et dans Connection release le sont forcément après les actions effectuées par Server dans Connection setup.

### **5.2 Patron pour les protocoles de diffusion**

Le patron proposé est destiné à la modélisation des protocoles de diffusion d'un serveur vers  $n$  clients abonnés à un groupe de diffusion. Ce patron est ainsi paramétré, nous expliquons e paramétrage par la suite.

Ce patron est onstitué :

- d'un diagramme de as d'utilisation. Ce dernier met en éviden
e d'une part des fon
tions de manipulation du groupe de diffusion, et d'autre part d'échanges de données dans ce groupe de diffusion. En ce qui concerne la manipulation du groupe de diffusion, un groupe peutêtre créé - avec éventuellement des paramètres liés à de la qualité de service - ou détruit. Un client peut s'ajouter à un groupe de façon standard, ou en pré
isant ses propres paramètres de qualité de servi
e. Au niveau de l'échange de données, des pertes ou déséquencements peuvent apparaître.
- D'un diagramme global d'intera
tions (
f. Figure 6). Ce dernier met en évidence la création du groupe. Une fois le groupe créé, des ajouts ou retrait de clients peuvent intervenir sur le groupe. Aussi, des données peuvent être émises au sein du groupe. Enfin, la diffusion de données et l'ajout / le retrait de clients au sein du groupe esse lorsque le groupe est supprimé (opérateur de préemption).

Il sera possible de dire qu'un utilisateur ne peut se joindre au groupe que si le nombre maximal d'utilisateur du groupe n'est pas atteint par un simple a jout d'une garde sur le hoix pré
édant l'a jout des utilisateurs. C'est d'ailleurs e que nous avons fait dans l'étude de as à suivre, qui permet en outre de mieux expliciter ce patron.

# **6. ETUDE DE CAS : UN PROTOCOLE MUL-TICAST**

### **6.1 Présentation du protocole**

Dans ette étude de as, nous avons repris le patron proposé dans le cadre de la diffusion de données, et nous l'avons appliqué à une version simplifiée d'un protocole de diffusion de données multimédia proposé dans le adre d'un pro jet Européen (projet Maestro).

Dans ce protocole, un émetteur de flux multimédia demande à un serveur principal la création d'un groupe de diffusion auxquels des utilisateurs peuvent par la suite se joindre en onta
tant le dit serveur. Lorsqu'au moins un utilisateur est présent dans le groupe, les données sont régulièrement émises vers un satellite de diffusion multi-faisceaux qui possède un routeur embarqué capable de diffuser des données vers certains faisceaux : la diffusion dans un faisceau donné n'a lieu que dans le cas où au moins un utilisateur de ce faisceau est inscrit au groupe de diffusion. Notons enfin que les données é
hangées entre les lients du groupe et le serveur sont effectuées par une voie retour terrestre.

### **6.2 Analyse basée sur les patrons**

Le patron que nous avons utilisé dans cet exemple est celui orrespondant aux systèmes multi
ast. Nous avons fourni les omportement des IODs suivants :

- $\overline{\phantom{a}}$  *Création d'un groupe.* Cette création est réalisée lorsque un serveur de données multimédia désire émettre des données sur le système satellite
- $-A$ jout d'un utilisateur à un groupe. Nous nous sommes limités, pour des raisons de omplexité, à trois utilisateurs situés dans deux fais
eaux diérents
- Retrait d'un utilisateur d'un groupe.
- Émission de données. Le serveur multimédia met à jour les données à émettre au niveau du système satellite ( $Gateway$ ). Ces données ne sont réellement transmises que si au moins un utilisateur s'est a jouté au groupe. Si tel est le as, les données sont envoyées, accompagnées de FEC , a bord du satellite, avec des informations statiques de routage. Les données et FEC sont alors routés vers les fais
eaux orrespondants aux utilisateurs du groupe. Notons que es données sont émises vers tous les utilisateurs ins
rits au groupe au moment de leur émission sur leur satellite, même si entre temps les utilisateur se sont désinscrits. L'émission de données se termine par l'envoi d'a
quittements des lients vers le serveur de groupe.
- Destruction d'un groupe. Le serveur de groupe peut dé
ider de fermer le groupe, soit pour une raison d'erreur, soit par
e que le serveur de données multimédia a terminé sa diffusion. Les clients sont informés de cette fermeture, mais peuvent continuer à recevoir les dernières données émises par le serveur multimédia.

Plus pré
isément, et à titre d'exemple basique, nous fournissons le contenu de l'IOD A client joins the group à la Figure 7. Cet IOD omporte lui-même trois référen
es vers des s
énarios. Ces s
énarios permettent à haque lient de s'a jouter au groupe. Par exemple, la Figure8 montre omment le  $client1$  peut s'ajouter au groupe. Certains sous IODs et scénarios sont bien entendu plus complexes que ceux fournis dans ces deux figures.

## **6.3 Vérification formelle**

3. Forward Error Corre
ting

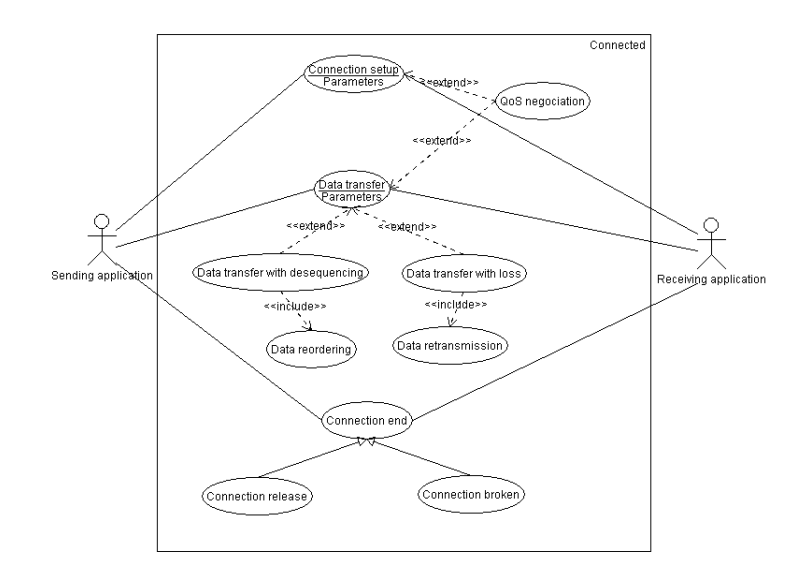

Fig. 3 Patron pour les proto
oles en mode onne
té : UCD

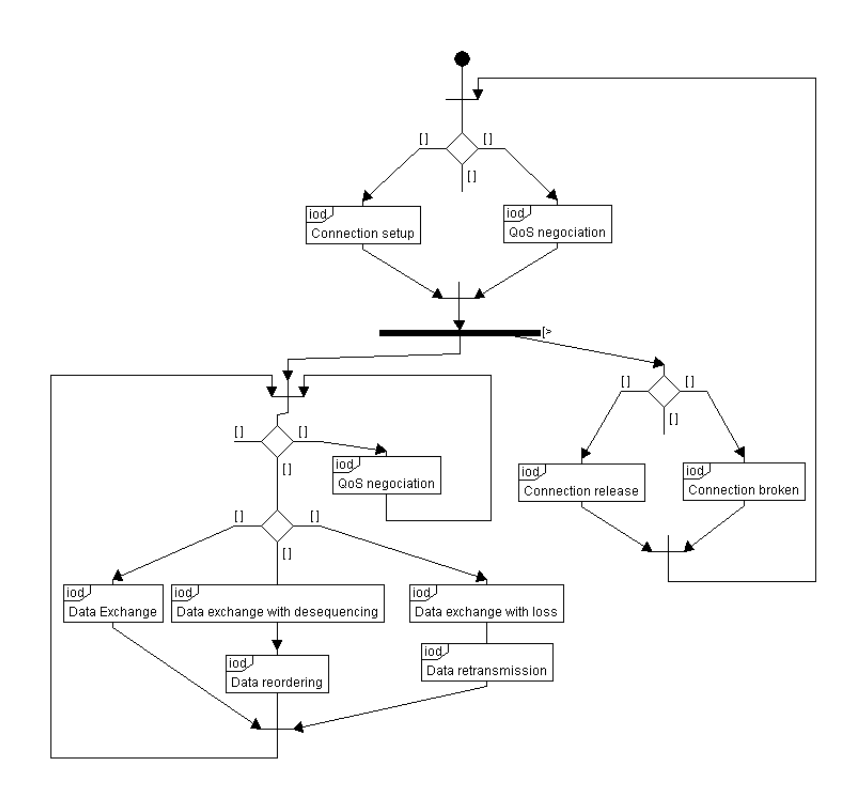

Fig. 4 Patron pour les proto
oles en mode onne
té : IODh

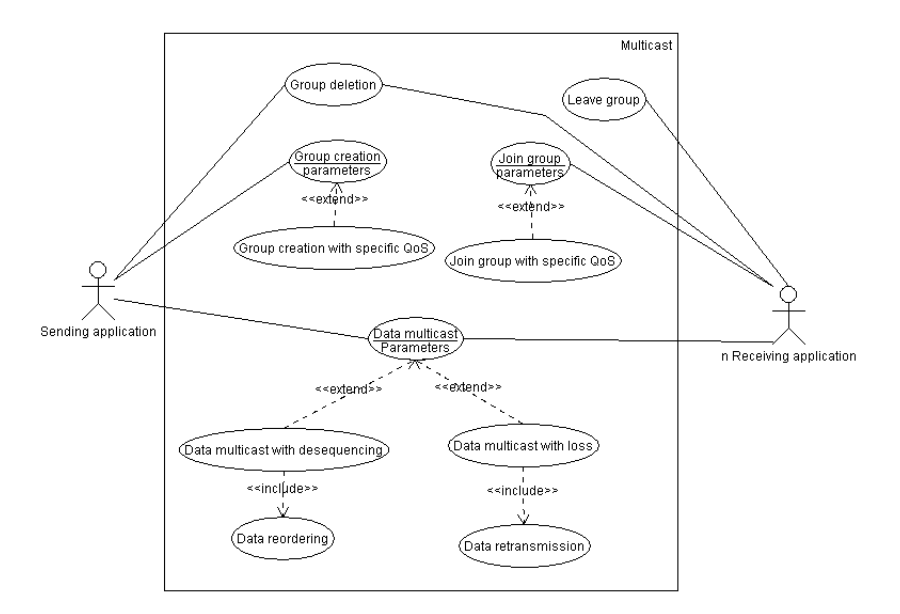

Fig.  $5$  – Patron pour les protocoles de diffusion: diagramme de cas d'utilisation

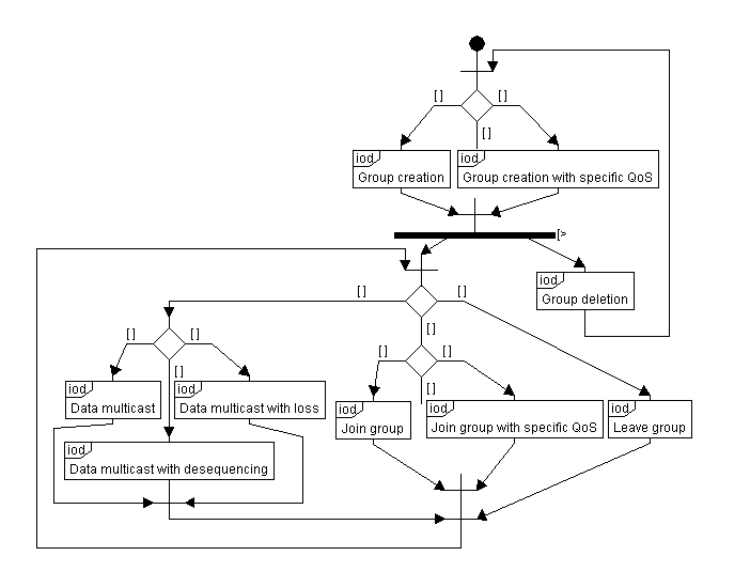

Fig. 6 – Patron pour les protocoles de diffusion: diagramme global d'interactions (IOD)

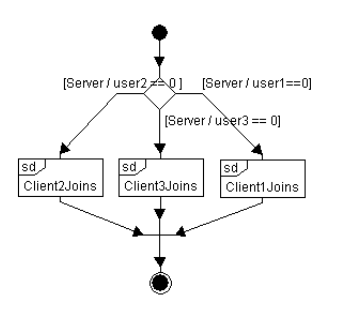

Fig. 7 IOD "A lient joins the group"

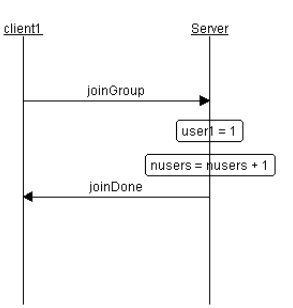

e e um e seguento de seguente come convente entre

Après avoir rempli le patron tel que décrit précédemment, nous avons utilisé le générateur automatique de code LO-TOS de TTool et l'outil CADP afin de construire le graphe d'accessibilité de notre application. Ce dernier comporte environ 6 millions d'états et 25 millions de transitions.

Nous avons aussi réalisé le graphe d'accessibilité de cette appli
ation dépourvu du rebou
lage au niveau de l'IOD prin cipal (i.e. le liens entre la destruction du groupe, et sa création). La taille plus modeste du graphe résultant nous a permis de réaliser des preuves de propriétés. A titre d'exemple, la Figure 9 représente le graphe minimisé aux actions de client1. Ce graphe met en évidence que les données ne sont reçues par *client1* que lorsque ce dernier fait partie du groupe  $(joinDone$  est toujours avant  $data)$ . De plus, lorsque le système s'arrête, l'utilisateur reçoit un dernier paquet de données non a
quitté.

Finalement, nous avons pu prouver, que :

- un utilisateur ne peut re
evoir de données s'il n'est pas membre du groupe ;
- un utilisateur peut re
evoir au maximum une donnée supplémentaire après fermeture du groupe. Il s'agit de la donnée en ours d'émission avant l'ordre de fermeture du groupe.

#### **6.4 Génération d'une conception**

TTool permet la génération d'une on
eption équivalente à l'analyse, aux problème de non-implémentabilité près [4]. Pour notre système, nous avons ainsi généré une conception qui omprend 8 lasses qui orrespondent aux 8 instan
es des s
énarii dé
rites lors de l'analyse (diagrammes de séquen
es). Le omportant de es lasses est al
ulé à partir des IODs et s
énarios de l'analyse.

#### **6.5 Discussions et limitations**

Nous avons appliqué avec succès notre approche par patron à un système distribué que l'on pourrait qualifier de omplexe (plusieurs médiums de ommuni
ation, routage statique, bufferisation, gestion de groupe, etc.). Même si la vérification n'a pu se faire que dans un contexte avec assez peu d'utilisateurs, l'analyse du système, en se basant sur le patron, a été réalisée en un peu moins d'une journée, e qui démontre a priori la pertinen
e de l'appro
he. Toutefois, nous avons ren
ontré un ertains nombre de limitations qui sont dis
utées par la suite

Tout d'abord, le problème de la non-implémentabilité, qui a été abordé auparavant [4] dans le cadre de l'analyse TURTLE. Les patrons que nous fournissons ne garantissent en rien ette non-implémentabilité. Cette dernière provenant de hoix dits *distribués*, nous nous sommes efforcés lors de l'utilisa-

tion de notre patron, et dans notre étude de cas, de ne pas utiliser de tels hoix. Cette ontrainte est apparue omme assez forte, et nous a amené à utiliser des messages syn chrones plutôt que des messages asynchrones dans certaines situations, notamment dans la modélisation des intera
tions lient - serveur de groupe.

Le deuxième problème rencontré concerne le rebouclage. Les patrons fournis font l'hypothèse d'un rebou
lage vers une nouvelle onnexion lorsque la onnexion en ours est terminée. Ce rebou
lage a été prévu pour s'ins
rire dans un cadre général de modélisation, mais nuit à la vérification formelle. Par exemple, dans le adre de notre système, le graphe d'accessibilité avec rebouclage comporte plusieurs millions d'états, et seulement 30000 sans e rebou
lage. Ce problème est bien entendu plus général que elui de l'utilisation des patrons, et est plutôt inhérent à la vérification de systèmes décrits avec des LTS.

Le troisième limitation concerne le paramétrage. Dans le adre de systèmes distribués, il est utile de pouvoir spé
i fier un nombre  $n$  d'utilisateurs du système. Malheureusement, l'appro
he UML ne omporte pas de s
énarios paramétrables, au sens où le nombre d'instan
e de es s
énarios pourrait être paramétré. Cela fait partie de nos travaux futurs que d'a jouter e paramétrage à la fois au niveau de l'analyse TURTLE, et au niveau de nos patrons.

## **7. CONCLUSIONS**

Faire ses premiers pas en modélisation de protocoles dans un environnement UML est une tâ
he déroutante pour qui se onfronte aux treize diagrammes supportés par la norme 2.1 et à une simple des
ription é
rite d'un pro
essus méthodologique. L'idée défendue dans et arti
le est d'in
lure aux ateliers logi
iels UML autorisant la validation de modèles de on
eption, un assistant méthodologique qui serait à la modélisation UML outillée e qu'est un GPS à la onduite automobile. Sans perte de généralité, ette idée est mise en oeuvre sur le profil UML temps réel TURTLE supporté par l'outil TTool.

L'arti
le propose tout d'abord d'introduire des patrons alliant diagrammes de as d'utilisation et diagrammes d'aperçu général, respe
tivement dédiés à l'identi
ation des fon
tionnalités du système et à la structuration de scénarii exprimés par des diagrammes de séquen
es. L'appro
he est appliquée aux protocoles en distinguant les modes « sans connexion », « connecté », et « multicast» (l'article ne détaille que les deux derniers, mais le premier est bien disponible sous TTool). Enfin, ce cadre méthodologique formel et sa spécialisation aux proto
oles sont implantés dans TTool. Cet outil

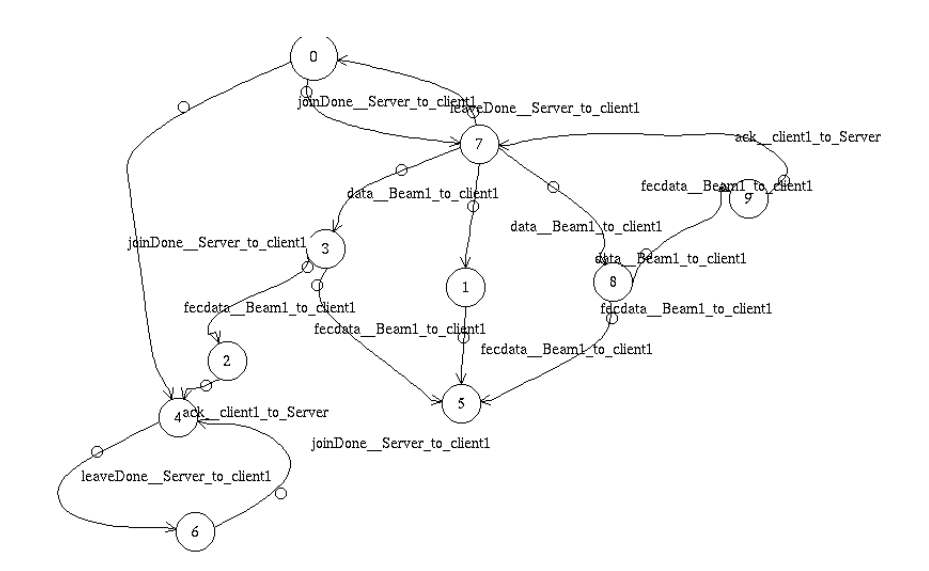

FIG. 9 – Graphe d'accessibilité minimisé aux seules actions de client1

a été utilisé pour traiter le cas d'un protocole de diffusion de données multimédia.

L'implantation dans TTool utilise le gestionnaire de bibliothèque de l'outil pour gérer les patrons. Le travail d'implantation se poursuivra par l'implantation de l'algorithme de filtrage, et par la possibilité de paramétrer les instances des s
enarii.

D'un point de vue plus on
eptuel, le travail de formalisation du adre méthodologique va se poursuivre par la réalisation de patrons pour les systèmes distribués, et par une réflexion plus générale sur la possibilité d'offrir, avec certaines restriction, plus de propriétés satisfaites par construction.

#### **8. REFERENCES**

- [1] The cadp toolkit. http://www.inrialpes.fr/vasy/cadp. [2] The rtl toolkit.
- http://www.laas.fr/RT-LOTOS/index.html.en.
- [3] L. Apvrille, J.-P. Courtiat, C. Lohr, and P. de Saqui-Sannes. TURTLE: A Real-Time UML Profile Supported by a Formal Validation Too lkit. In IEEE transa
tions on Software Engineering, volume 30, pages 473-487, Jul 2004.
- [4] L. Apvrille, P. de Saqui-Sannes, and F. Khendek. Synthèse d'une on
eption UML temps-réel à partir de diagramme de séquences. In Colloque Francophone sur l'Ingéniérie des Protocoles, Bordeaux, France, mar 2005.
- [5] J.-P. Courtiat, C. Santos, C. Lohr, and B. Outtaj. Experien
e with RT-LOTOS, a Temporal Extension of the LOTOS Formal Des
ription Te
hnique. In Computer Communi
ations, volume 23, pages 1104123, 2000.
- [6] B. P. Douglass. Real-Time Design Patterns: Robust S
alable Ar
hite
ture for Real-Time Systems. Addison wesley, 2002.
- [7] E. Gamma. Design Patterns. Addison wesley, 1995.
- [8] S. Konrad and B. H.C.Cheng. Real-time specification patterns. In Proceedings of the 27th international conference on Software engineering, pages 372-381, St. Louis, MO, USA, May 2005.
- [9] LabSoc. The TURTLE Toolkit. In http://labsoc.comelec.enst.fr/turtle/ttool.html.
- [10] T. Lecomte, D. Cansell, and D. Méry. Patrons de on
eption prouvés. In Journées NEPTUNE, May 2007.
- [11] OMG. UML 2.0 Superstructure Specification. In http://www.omg.org/docs/ptc/03-08-02.pdf, Geneva, 2003.
- [12] L. Rising. Design Patterns in Communications Software. Cambridge University Press, 2001.